**Avis aux utilisateurs**

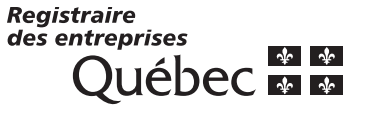

RE-303 (2020-01) Page 1

# **Demande de constitution en personne morale sans but lucratif**

E

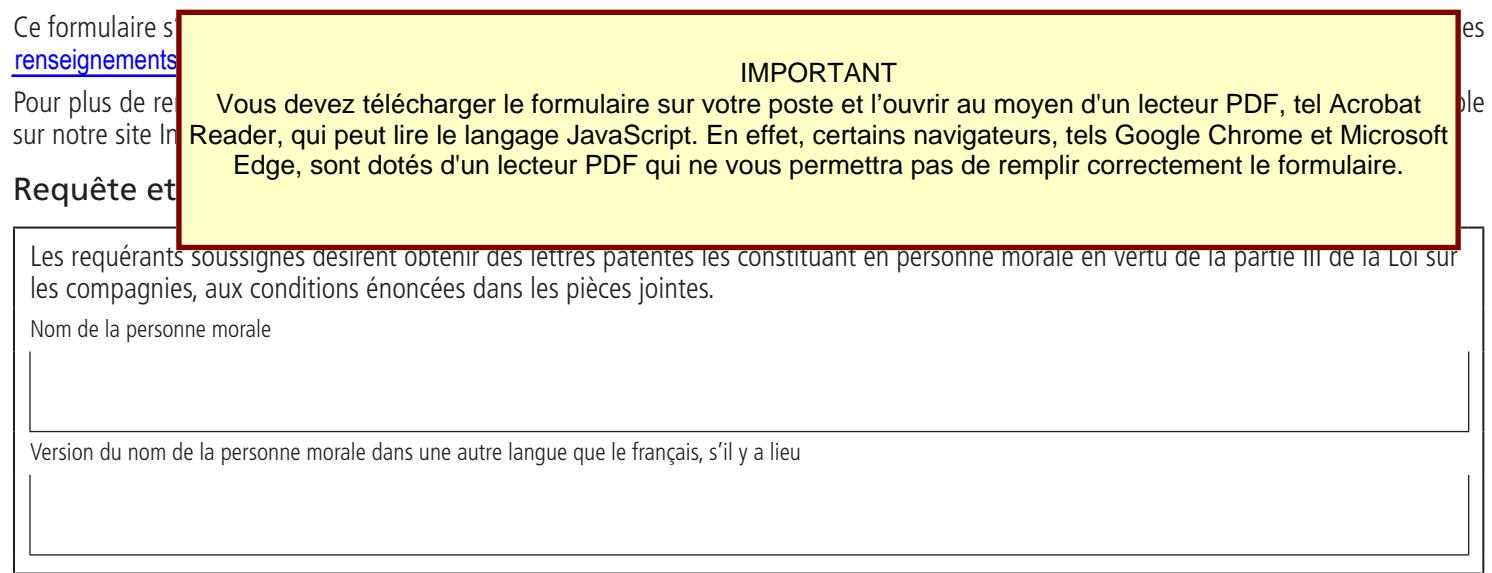

Signature de tous les requérants visés à la section 1 et, s'il y a lieu, à l'*annexe*.

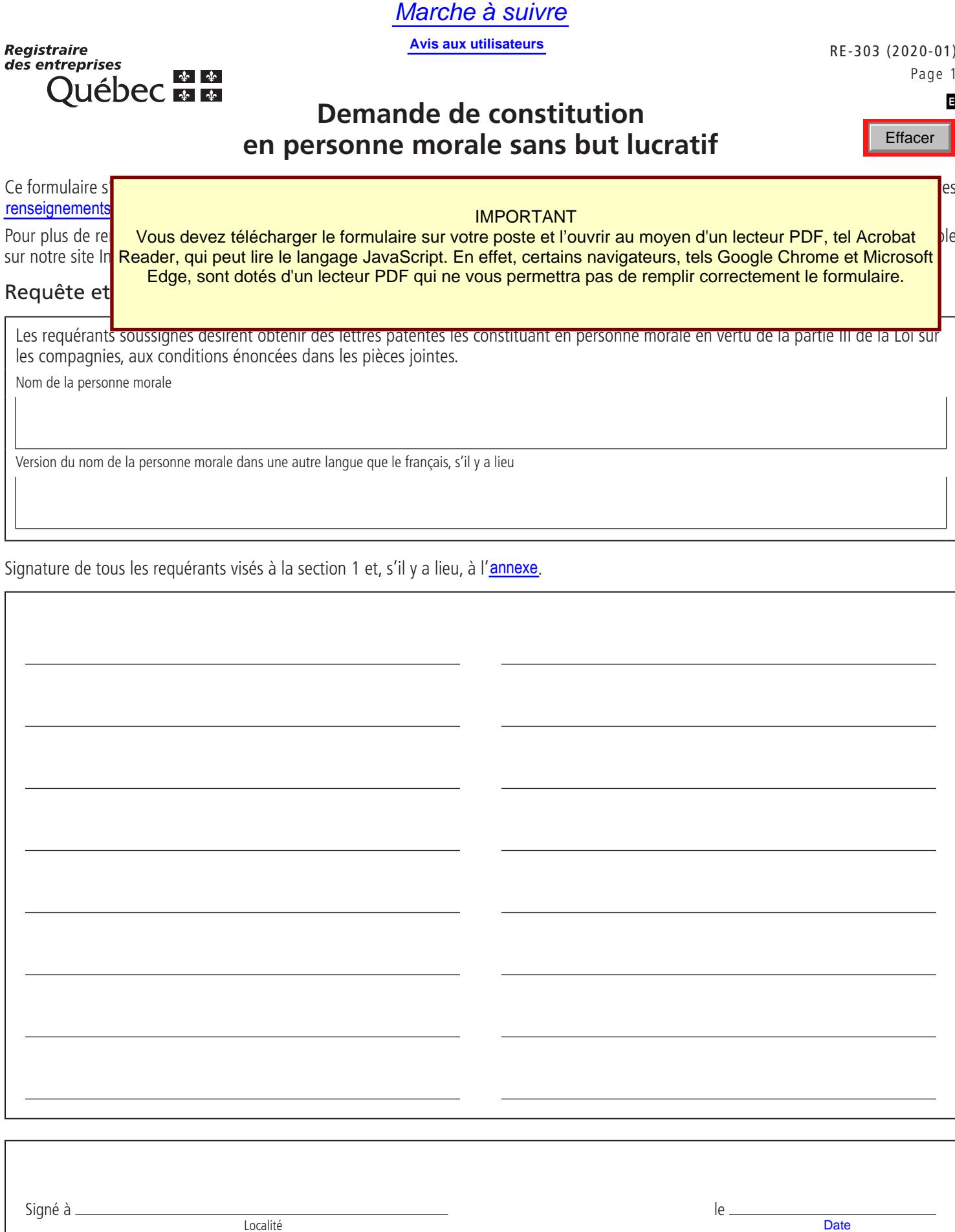

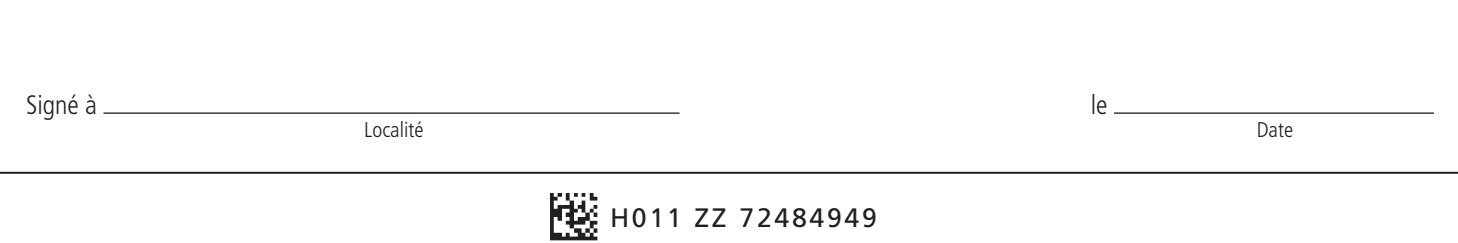

G

#### **1 Requérants**

Inscrivez le nom de famille, le prénom et l'adresse complète de tous les requérants dont la signature figure sur la première page. Un minimum de trois requérants est requis. Si l'espace est insuffisant, remplissez l'annexe de ce formulaire.

Les requérants demandant des lettres patentes sont les suivants.

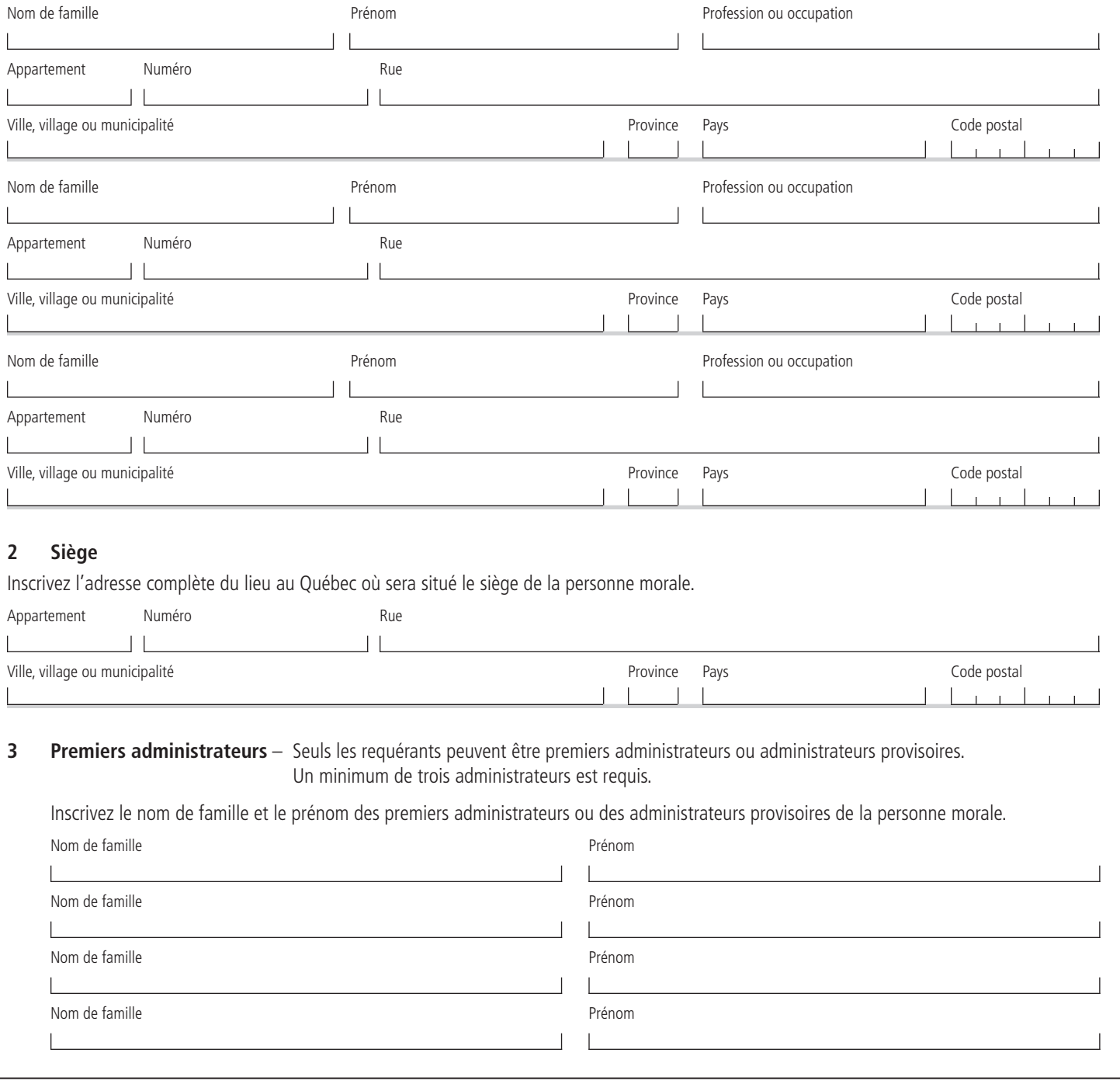

Si l'espace prévu est insuffisant, joignez une ou des feuilles supplémentaires, indiquez le numéro de la section concernée et, s'il y a lieu, numérotez les pages.

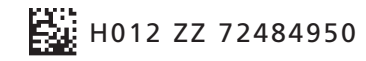

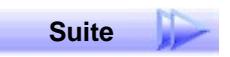

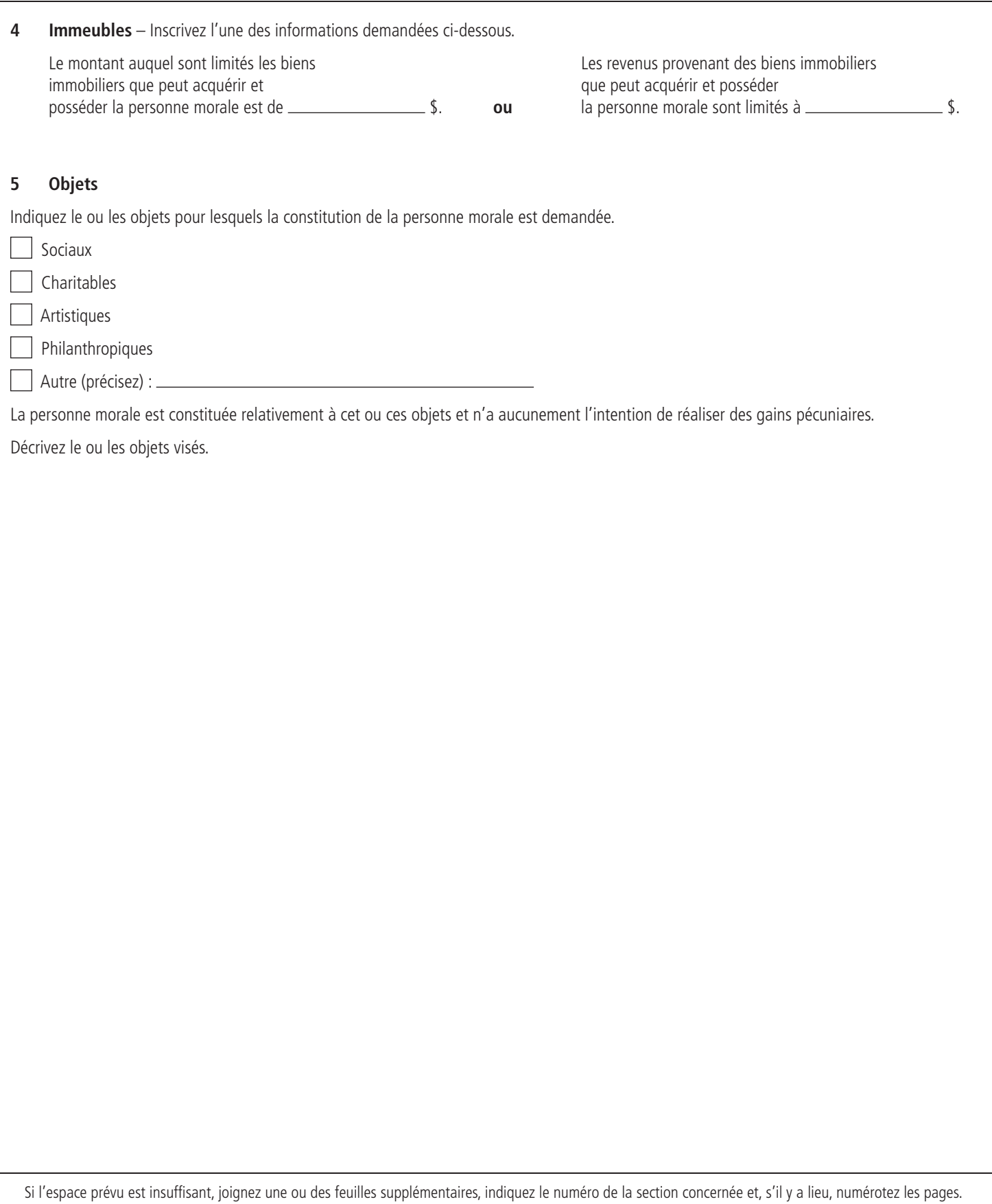

H013 ZZ 72484951

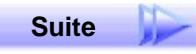

**6 Autres dispositions** (s'il y a lieu)

Si l'espace prévu est insuffisant, joignez une ou des feuilles supplémentaires, indiquez le numéro de la section concernée et, s'il y a lieu, numérotez les pages.

Personne à contacter et traitement prioritaire

**Transmettez le formulaire accompagné de tous les documents requis et du paiement. Ne les télécopiez pas.**

Déclaration

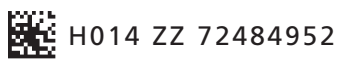

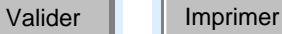

# **Renseignements concernant la demande de constitution en personne morale sans but lucratif**

Ce formulaire ne peut pas être rempli à la main. Il doit être imprimé ou **dactylographié** de façon à ce qu'il soit lisible et prêt à être reproduit.

**Note** : Si vous manquez d'espace pour inscrire tous les renseignements demandés, veuillez annexer une ou plusieurs feuilles supplémentaires à ce formulaire. Dans le haut de chaque feuille additionnelle, inscrivez le nom de la personne morale, son numéro d'entreprise du Québec (NEQ) [s'il y a lieu], le titre du formulaire ainsi que le numéro de la section.

Pour plus d'information sur les dispositions légales encadrant la production du présent formulaire, référez-vous à la Loi sur les compagnies.

Le Registraire des entreprises délivrera des lettres patentes et en déposera une copie au registre. Ce dépôt entraîne l'immatriculation de la personne morale, qui devra produire la déclaration initiale prévue par la Loi sur la publicité légale des entreprises (RLRQ, chapitre P-44.1) dans les 60 jours suivant la date de l'immatriculation. La personne morale s'expose à des sanctions administratives et pénales si elle ne produit pas la déclaration initiale.

#### **Étapes à suivre pour constituer une personne morale sans but lucratif Étape 1**

Effectuez une recherche de nom.

- Vous pouvez obtenir gratuitement un rapport de recherche de nom en consultant notre site Internet à registreentreprises.gouv.qc.ca.
- Vous pouvez également demander une réservation de nom en ligne moyennant des frais.

## **Étape 2**

#### Joignez à la demande de constitution

- le rapport de recherche et le numéro de référence de la réservation de nom (s'il y a lieu);
- la déclaration sous serment:
- le paiement requis.

### **L'immatriculation**

L'immatriculation permet d'obtenir un NEQ. Ce numéro de 10 chiffres sert d'identifiant à la personne morale dans le cadre de ses communications avec le Registraire des entreprises ou lorsqu'elle veut s'inscrire à différents programmes et services du gouvernement du Québec.

L'immatriculation de la personne morale sans but lucratif vise à rendre publiques des informations essentielles pour les citoyens et les entreprises ayant à traiter avec elle.

#### **Conditions relatives au nom**

Le Registraire des entreprises exerce un contrôle sur certains aspects du nom proposé. Ainsi, ce nom ne doit pas, entre autres, contrevenir aux dispositions de la Charte de la langue française ou être identique à un nom utilisé par une autre personne, une autre société ou un autre groupement au Québec, et doit tenir compte notamment des critères déterminés par règlement.

La personne morale sans but lucratif a toujours le devoir de s'assurer que le nom proposé est conforme aux dispositions de l'article 9.1 de la Loi sur les compagnies et de ses règlements ainsi qu'au Règlement sur la langue du commerce et des affaires, lequel peut être consulté sur le site de l'Office québécois de la langue française, à [oqlf.gouv.qc.ca/charte/reglements](http://oqlf.gouv.qc.ca/charte/reglements/). Le contrôle exercé par le Registraire des entreprises ne réduit pas la responsabilité de la personne morale à cet égard.

S'il est établi, dans le cadre de la plainte d'un intéressé, que le nom peut être confondu avec un autre nom ou enfreint autrement la loi ou les règlements, la personne morale peut être contrainte de le remplacer.

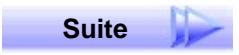

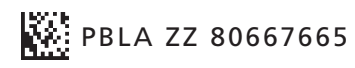

## **Envoi du formulaire**

Le formulaire de demande de constitution en personne morale, tous les autres documents requis par la Loi sur les compagnies ainsi que le paiement doivent être transmis par la poste à l'adresse suivante :

Registraire des entreprises Services Québec C. P. 1153, succursale Terminus Québec (Québec) G1K 7C3

#### **Tarifs et modalités de paiement**

Pour connaître les frais qui s'appliquent à la **constitution par**  lettres patentes dans le cadre d'une demande de constitution d'une personne morale sans but lucratif, consultez la grille Tarifs et modalités de paiement (RE-101).

#### **Pour en savoir plus**

Pour plus de renseignements, visitez notre site Internet à registreentreprises.gouv.qc.ca.

De plus, vous pouvez en tout temps y consulter le dossier de la personne morale à l'aide de son NEQ.

#### **Personne à contacter et traitement prioritaire**

Dans le cas où nous aurions besoin d'information supplémentaire au sujet de cette demande, veuillez nous fournir vos coordonnées. Ces renseignements seront traités de façon confidentielle et seront utilisés uniquement pour cette demande. Ils ne seront pas déposés au registre des entreprises.

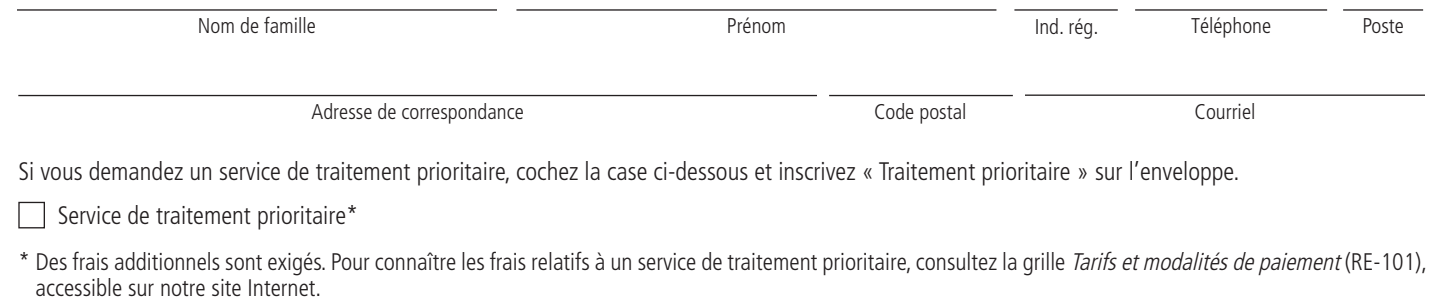

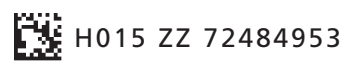

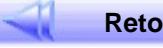

## **Annexe**

**Remplissez cette annexe si l'espace prévu à la section 1 est insuffisant.**

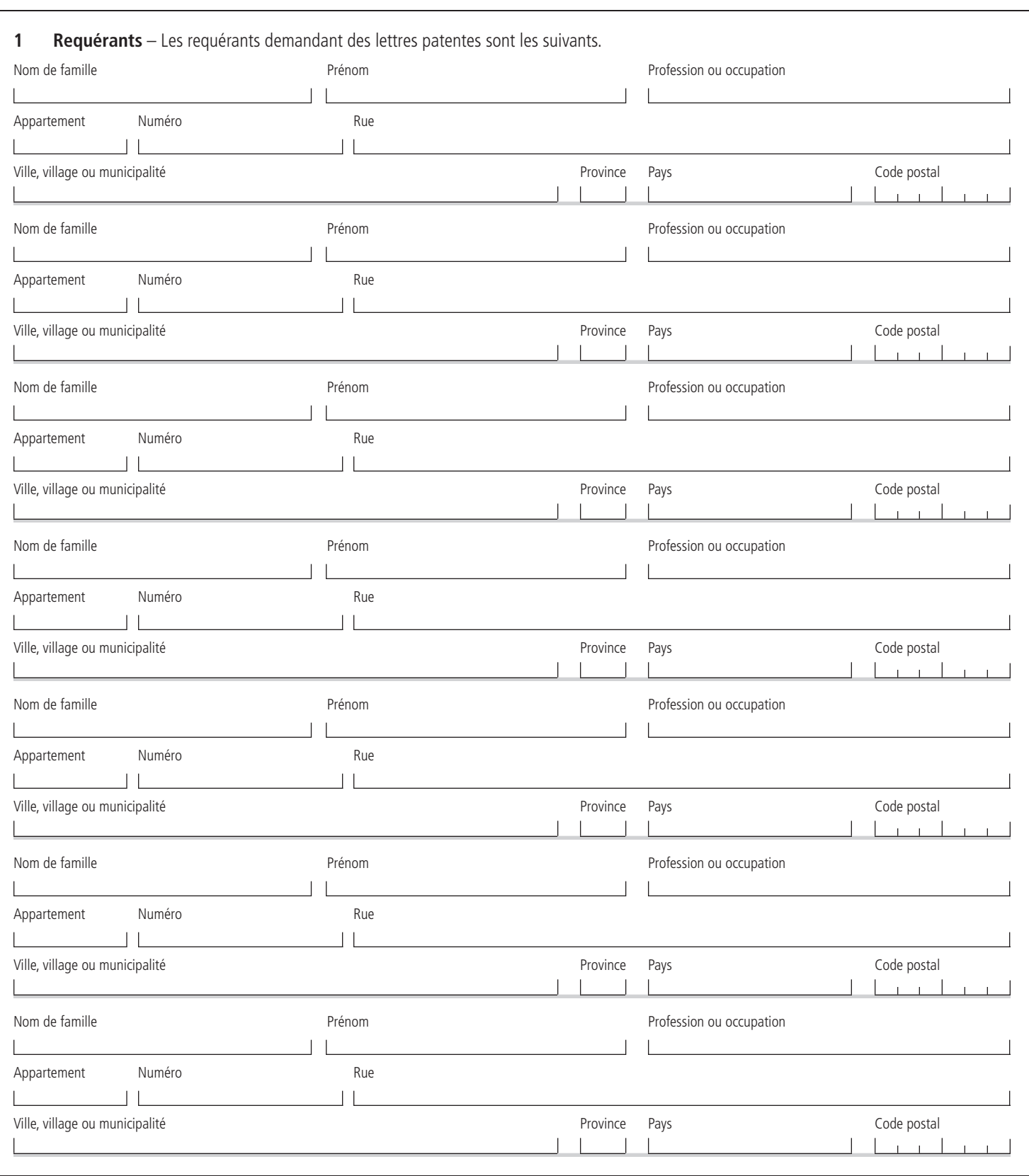

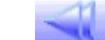

 **Retour au formulaire**

# **Déclaration sous serment**

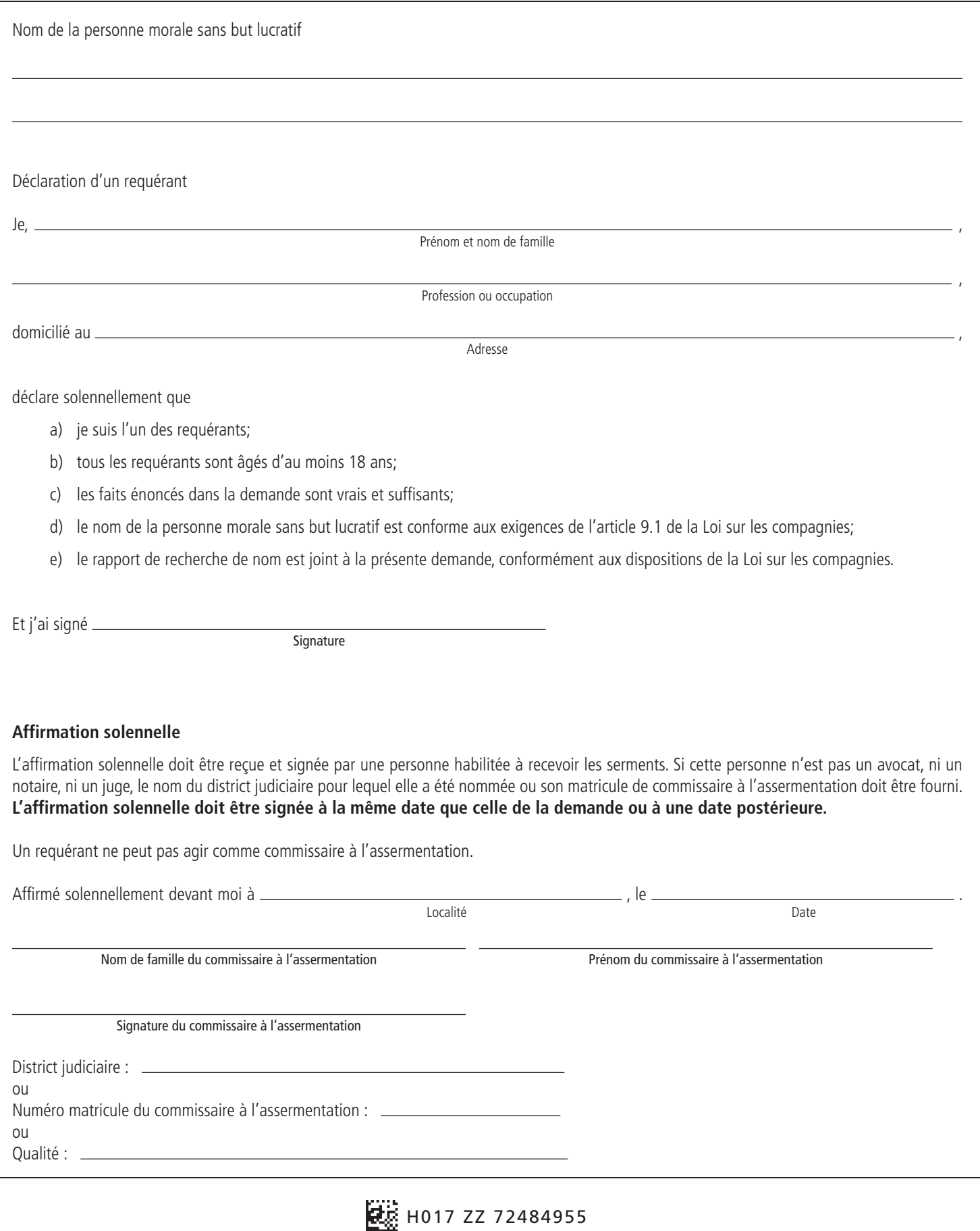